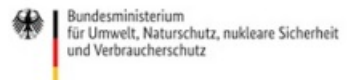

Veröffentlicht auf *Umwelt im Unterricht: Materialien und Service für Lehrkräfte – BMUV-Bildungsservice* (<http://www.umwelt-im-unterricht.de>)

[Startseite](https://www.umwelt-im-unterricht.de/) » [Themen](https://www.umwelt-im-unterricht.de/themen)

# 09.04.2020 | Thema des Monats Spezial: Online lernen 2 - Digitale Werkzeuge

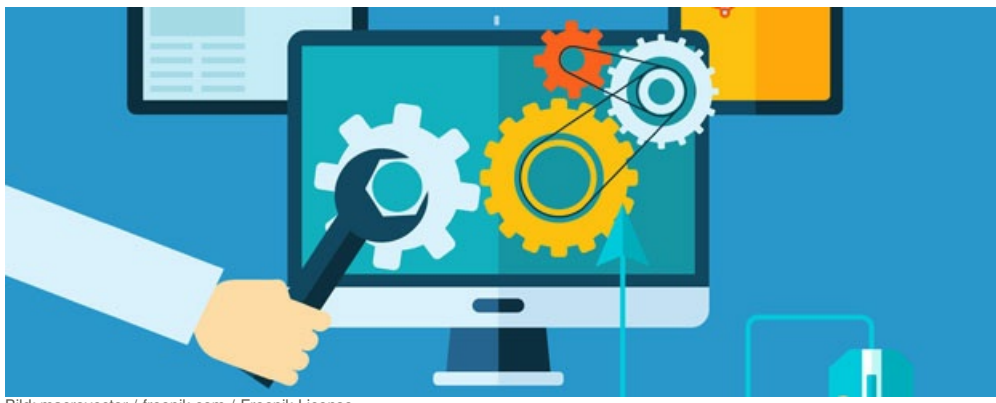

Bild: [macrovector](https://www.freepik.com/macrovector) / [freepik.com](https://www.freepik.com/free-vector/programm-development-flat-illustration_3976581.htm#page=2&query=development+online&position=0) / [Freepik](https://www.freepik.com/free-vector/programm-development-flat-illustration_3976581.htm#page=2&query=development+online&position=0) License

Wegen der Schulschließungen müssen Schüler/-innen selbstständig zuhause lernen. Viele digitale Werkzeuge eignen sich gut dafür, um Aufträge zu bearbeiten, Ergebnisse zu dokumentieren oder eigene Projekte zu erstellen. Während der erste Teil Spezial: Online lernen und unterrichten [http://www.umwelt-im[unterricht.de//wochenthemen/spezial-online-lernen-und-unterrichten\]](https://www.umwelt-im-unterricht.de/wochenthemen/spezial-online-lernen-und-unterrichten) Tipps und Anregungen für die Praxis umfasst, hat die Redaktion für den zweiten Teil des Spezials: Online lernen eine Auswahl von Internet-Tools, Apps und Software erstellt und leicht verständliche Anleitungen für Schüler/-innen verfasst. Einige sind bereits ab dem Grundschulalter nutzbar.

# Hintergrund Grundschule Sekundarstufe

09.04.2020

# **Werkzeuge für digitale Projekte**

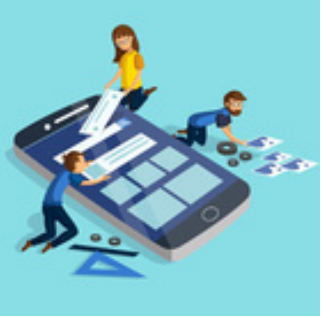

Bild: [freepik](https://www.freepik.com/freepik) / [freepik.com](https://www.freepik.com/free-vector/app-development-concept-with-flat-design_2533388.htm#query=create%20media&position=9) / Freepil License

Wegen der Schulschließungen arbeiten viele Schüler/-innen weitgehend selbstständig zu Hause. Dafür müssen zum einen geeignete Aufgabenstellungen entwickelt werden. Tipps für die Planung und Formulierung enthält Teil 1 von Online lernen und unterrichten [\[http://www.umwelt-im-unterricht.de//hintergrund/online-lernen](https://www.umwelt-im-unterricht.de/hintergrund/online-lernen-und-unterrichten)und-unterrichten].

Zum anderen findet die Kommunikation über das Internet statt, wobei die Möglichkeiten der Schüler/-innen für direkte Rückfragen eingeschränkt sind.

mehr [lesen](https://www.umwelt-im-unterricht.de/hintergrund/werkzeuge-fuer-digitale-projekte)

Unterrichtsvorschlag | Sekundarstufe

09.04.2020

# **Themen und Aufgabenstellungen für die Sekundarstufe**

Auf Basis von bereits veröffentlichten Unterrichtsideen von Umwelt im Unterricht hat die Redaktion weitere Aufgabenstellungen für das Online-Lernen ab der Sekundarstufe I erstellt. Die Vorschläge befinden sich, zusammen mit den bereits erschienenen Arbeitsaufträgen, im Thema der Woche Spezial: Online lernen und unterrichten [\[http://www.umwelt-im-unterricht.de//unterrichtsvorschlaege/themen-fuer-die-sekundarstufe\]](https://www.umwelt-im-unterricht.de/unterrichtsvorschlaege/themen-fuer-die-sekundarstufe).

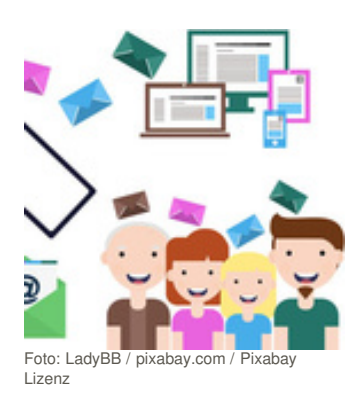

Unterrichtsvorschlag Grundschule

#### 09.04.2020

# **Themen und Aufgabenstellungen für die Grundschule**

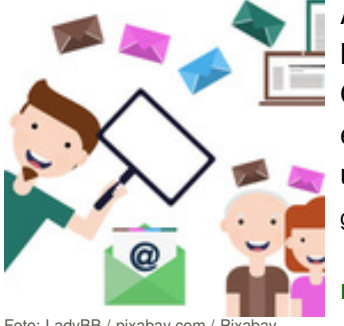

Foto: [LadyBB](https://pixabay.com/de/users/ladybb-3365463/) / [pixabay.com](https://pixabay.com/de/service/license/) / Lizenz

Auf Basis von bereits veröffentlichten Unterrichtsideen von Umwelt im Unterricht hat die Redaktion weitere Aufgabenstellungen für das Online-Lernen in der Grundschule erstellt. Die Vorschläge befinden sich, zusammen mit den bereits erschienenen Arbeitsaufträgen, im Thema der Woche Spezial: Online lernen und unterrichten [\[http://www.umwelt-im-unterricht.de//unterrichtsvorschlaege/themen-fuer-die](https://www.umwelt-im-unterricht.de/unterrichtsvorschlaege/themen-fuer-die-grundschule)grundschule].

mehr [lesen](https://www.umwelt-im-unterricht.de/unterrichtsvorschlaege/themen-und-aufgabenstellungen-fuer-die-grundschule)

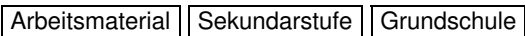

09.04.2020

# **Diagramme: Zahlen veranschaulichen**

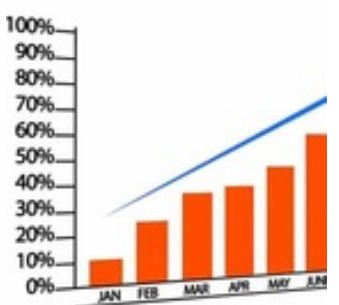

Grafische Darstellungen können es sehr erleichtern, Zusammenhänge zu verstehen – vor allem wenn es um Zahlen geht. Doch wie erstellt man ein Diagramm? Was ist dabei zu beachten? Und welche Software ist für die Grundschule, welche für die Sekundarstufe geeignet?

#### mehr [lesen](https://www.umwelt-im-unterricht.de/medien/dateien/diagramme-zahlen-veranschaulichen)

Bild: [PublicDomainPictures](https://pixabay.com/de/users/publicdomainpictures-14/) / [pixabay.com](https://pixabay.com/de/illustrations/grafik-wachstum-diagramm-marketing-163712/) / [Pixabay](https://pixabay.com/de/service/license/) Lizenz

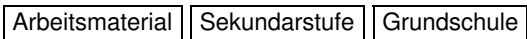

09.04.2020

## **Konzeptschaubilder (Concept-Maps)**

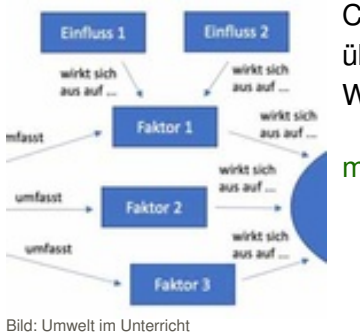

Concept-Maps helfen dabei, Informationen zu ordnen, zu reflektieren und übersichtlich darzustellen. Doch was muss bei der Erstellung beachtet werden? Welche kostenfreien Tools sind geeignet?

#### mehr [lesen](https://www.umwelt-im-unterricht.de/medien/dateien/konzeptschaubilder-concept-maps)

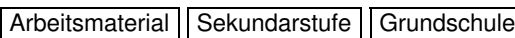

## 09.04.2020 **Formen der grafischen Präsentation: Infografiken, Slideshow und Co.**

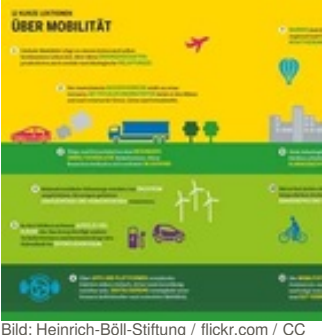

Es gibt eine Vielzahl an Möglichkeiten, Informationen grafisch darzustellen und zu präsentieren. Welche Software eignet sich, um Infografiken zu erstellen? Und wie erstellt man eine informative Powerpoint-Slideshow?

mehr [lesen](https://www.umwelt-im-unterricht.de/medien/dateien/formen-der-grafischen-praesentation-infografiken-slideshow-und-co)

Bild: [Heinrich-Böll-Stiftung](https://www.flickr.com/photos/boellstiftung/) / [flickr.com](https://www.flickr.com/photos/44112235@N04/49017852842) / CC BY 2.0

Arbeitsmaterial | Sekundarstufe | Grundschule

## 09.04.2020

# **Digitale Karten und Storymaps**

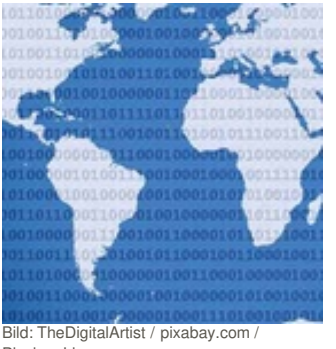

Digitale Karten können viele Informationen ansprechend und übersichtlich darstellen. Sie bieten verschiedene Einsatzmöglichkeiten im Unterricht. Doch wie genau funktioniert dieses Online-Tool und wie schafft man einen leichten Einstieg?

mehr [lesen](https://www.umwelt-im-unterricht.de/medien/dateien/digitale-karten-und-storymaps)

[Pixabay](https://pixabay.com/de/service/license/) Lizenz

Arbeitsmaterial Sekundarstufe Grundschule

#### 09.04.2020 **Mindmaps**

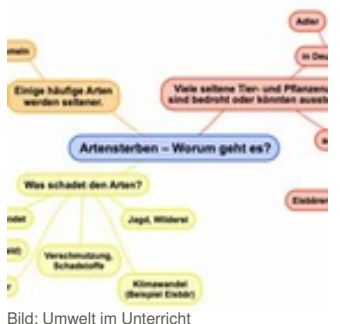

Mindmaps können dabei helfen, Ideen zu sammeln und zu strukturieren. Sie werden bereits vielfach im Unterricht angewendet. Doch welche Möglichkeiten gibt es, eine digitale Mindmap zu erstellen? Und was muss bei der Umsetzung beachtet werden?

**EXECUTE PROPERTY** mehr [lesen](https://www.umwelt-im-unterricht.de/medien/dateien/mindmaps)

Arbeitsmaterial | Sekundarstufe | Grundschule

# 09.04.2020

#### **Internetquellen prüfen**

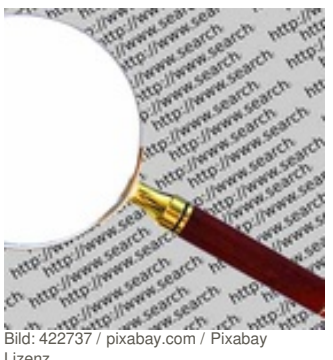

Um Informationen im Internet zu finden, nutzen wir in den allermeisten Fällen Suchmaschinen wie Google, Bing oder Ecosia. Doch wie recherchiert man im Internet richtig? Woran erkennt man, vertrauenswürdige Inhalte? Und wie benutzt man eine Kinder-Suchmaschine?

mehr [lesen](https://www.umwelt-im-unterricht.de/medien/dateien/internetquellen-pruefen)

Lizenz

# Material herunterladen

Spezial: Online lernen 2 - Digitale [Werkzeuge](https://www.umwelt-im-unterricht.de/wochenthemen?tx_cpsuiu_topicshow%255Baction%255D=zip&tx_cpsuiu_topicshow%255Bcontroller%255D=Topic&tx_cpsuiu_topicshow%255BgroupName%255D=self&tx_cpsuiu_topicshow%255BitemUid%255D=225&tx_cpsuiu_topicshow%255Bobject%255D=225&cHash=f6c6ecc76b1c029b27239ed1b209540c) - GS / SK (PDF - 196 KB)

# **Hintergrund**

[Werkzeuge](https://www.umwelt-im-unterricht.de/wochenthemen?tx_cpsuiu_topicshow%255Baction%255D=zip&tx_cpsuiu_topicshow%255Bcontroller%255D=Topic&tx_cpsuiu_topicshow%255BgroupName%255D=context&tx_cpsuiu_topicshow%255BitemUid%255D=236&tx_cpsuiu_topicshow%255Bobject%255D=225&cHash=281afbe5ebc33c199f4db09cf23d42a1) für digitale Projekte - GS / SK (PDF - 56 KB)

# **Unterrichtsvorschläge**

Themen und [Aufgabenstellungen](https://www.umwelt-im-unterricht.de/wochenthemen?tx_cpsuiu_topicshow%255Baction%255D=zip&tx_cpsuiu_topicshow%255Bcontroller%255D=Topic&tx_cpsuiu_topicshow%255BgroupName%255D=lesson&tx_cpsuiu_topicshow%255BitemUid%255D=407&tx_cpsuiu_topicshow%255Bobject%255D=225&cHash=d03d760d99d03d161cc5e12e5bb796a1) für die Sekundarstufe - SK (PDF - 54 KB) Themen und [Aufgabenstellungen](https://www.umwelt-im-unterricht.de/wochenthemen?tx_cpsuiu_topicshow%255Baction%255D=zip&tx_cpsuiu_topicshow%255Bcontroller%255D=Topic&tx_cpsuiu_topicshow%255BgroupName%255D=lesson&tx_cpsuiu_topicshow%255BitemUid%255D=408&tx_cpsuiu_topicshow%255Bobject%255D=225&cHash=306a42042d5407168ae08d20cb1288d6) für die Grundschule - GS (PDF - 54 KB)

# **Arbeitsmaterial**

material gs sek diagramme final (DOCX - 2 MB) [material\\_gs\\_sek\\_conceptmaps\\_final](https://www.umwelt-im-unterricht.de/wochenthemen?tx_cpsuiu_topicshow%255Baction%255D=zip&tx_cpsuiu_topicshow%255Bcontroller%255D=Topic&tx_cpsuiu_topicshow%255BgroupName%255D=file&tx_cpsuiu_topicshow%255BitemUid%255D=5469&tx_cpsuiu_topicshow%255Bobject%255D=225&cHash=674c9a89526ca473b98225c5dd42857f) (DOCX - 103 KB) material gs\_sek\_Pra\_sentation\_final (DOCX - 43 KB) [material\\_gs\\_sek\\_digitale\\_Karten\\_final](https://www.umwelt-im-unterricht.de/wochenthemen?tx_cpsuiu_topicshow%255Baction%255D=zip&tx_cpsuiu_topicshow%255Bcontroller%255D=Topic&tx_cpsuiu_topicshow%255BgroupName%255D=file&tx_cpsuiu_topicshow%255BitemUid%255D=5473&tx_cpsuiu_topicshow%255Bobject%255D=225&cHash=89382734a010567deb640fd2c8ae5d88) (DOCX - 153 KB) [material\\_gs\\_sek\\_mindmaps\\_final](https://www.umwelt-im-unterricht.de/wochenthemen?tx_cpsuiu_topicshow%255Baction%255D=zip&tx_cpsuiu_topicshow%255Bcontroller%255D=Topic&tx_cpsuiu_topicshow%255BgroupName%255D=file&tx_cpsuiu_topicshow%255BitemUid%255D=5474&tx_cpsuiu_topicshow%255Bobject%255D=225&cHash=2bce815e7fef754047442e2788fe5259) (DOCX - 209 KB) Material für die [Sekundarstufe](https://www.umwelt-im-unterricht.de/wochenthemen?tx_cpsuiu_topicshow%255Baction%255D=zip&tx_cpsuiu_topicshow%255Bcontroller%255D=Topic&tx_cpsuiu_topicshow%255BgroupName%255D=file&tx_cpsuiu_topicshow%255BitemUid%255D=5477&tx_cpsuiu_topicshow%255Bobject%255D=225&cHash=29c0c48a3ed2890492e7d5cee67b920a) (DOCX - 43 KB) Material für die [Grundschule](https://www.umwelt-im-unterricht.de/wochenthemen?tx_cpsuiu_topicshow%255Baction%255D=zip&tx_cpsuiu_topicshow%255Bcontroller%255D=Topic&tx_cpsuiu_topicshow%255BgroupName%255D=file&tx_cpsuiu_topicshow%255BitemUid%255D=5478&tx_cpsuiu_topicshow%255Bobject%255D=225&cHash=a842bf33f3c4cc15e58de443e0137955) (DOCX - 42 KB)

# **Schlagwörter**

[Medienkompetenz](https://www.umwelt-im-unterricht.de/suche?tx_solr%255Bfilter%255D%255B0%255D=keyword%253AMedienkompetenz) | digitale [Medien](https://www.umwelt-im-unterricht.de/suche?tx_solr%255Bfilter%255D%255B0%255D=keyword%253Adigitale%20Medien) | Digitale [Kompetenzen](https://www.umwelt-im-unterricht.de/suche?tx_solr%255Bfilter%255D%255B0%255D=keyword%253ADigitale%20Kompetenzen) | [Digitale](https://www.umwelt-im-unterricht.de/suche?tx_solr%255Bfilter%255D%255B0%255D=keyword%253ADigitale%20Daten) Daten | [Digitalisierung](https://www.umwelt-im-unterricht.de/suche?tx_solr%255Bfilter%255D%255B0%255D=keyword%253ADigitalisierung) | [Infografik](https://www.umwelt-im-unterricht.de/suche?tx_solr%255Bfilter%255D%255B0%255D=keyword%253AInfografik) | [Apps](https://www.umwelt-im-unterricht.de/suche?tx_solr%255Bfilter%255D%255B0%255D=keyword%253AApps) | [Smartphone](https://www.umwelt-im-unterricht.de/suche?tx_solr%255Bfilter%255D%255B0%255D=keyword%253ASmartphone) | [Online](https://www.umwelt-im-unterricht.de/suche?tx_solr%255Bfilter%255D%255B0%255D=keyword%253AOnline%20lernen) lernen | [Lernplattform](https://www.umwelt-im-unterricht.de/suche?tx_solr%255Bfilter%255D%255B0%255D=keyword%253ALernplattform) | [Lernbegleitung](https://www.umwelt-im-unterricht.de/suche?tx_solr%255Bfilter%255D%255B0%255D=keyword%253ALernbegleitung) | [Online-Zusammenarbeit](https://www.umwelt-im-unterricht.de/suche?tx_solr%255Bfilter%255D%255B0%255D=keyword%253AOnline-Zusammenarbeit) | [Software](https://www.umwelt-im-unterricht.de/suche?tx_solr%255Bfilter%255D%255B0%255D=keyword%253ASoftware)

alle Themen des Monats [\[http://www.umwelt-im-unterricht.de//themen\]](https://www.umwelt-im-unterricht.de/themen)